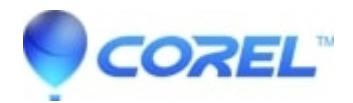

## **[Is it possible to disable the Backup/Clean tab in WinZip](http://kb.parallels.com/en/129435) [Enterprise](http://kb.parallels.com/en/129435)**

- WinZip
- WinZip Command Line Add-on
- WinZip Enterprise

We know some of you might want to disable the Backup/Clean tab in WinZip Enterprise.

## **Resolution**

Currently, it's not possible to disable the Backup/Clean tab for end-users.

Learn more on how to disable Backup applet in [WinZip Admin Guide.](https://download.winzip.com/PoC/WZ-Enterprise-Installation-and-Configuration-Guide.pdf)

© 1985-2024 Corel. All rights reserved.